Shiksha Mandal's

## G.S. College of Commerce& Economics, Nagpur

(Autonomous)

## M.Com. Semester-I Suppl. Exam. Result Summer-2022 (Ex-Students)

Note: 1. ASSESSMENT AS PER COLLEGE'S DIRECTION NO. 01/2022. Aate s12l08/2012

Note: 2. The marksheets are available on the office counter and the marksheet distribution schedule will be sent to your respective classes soon.

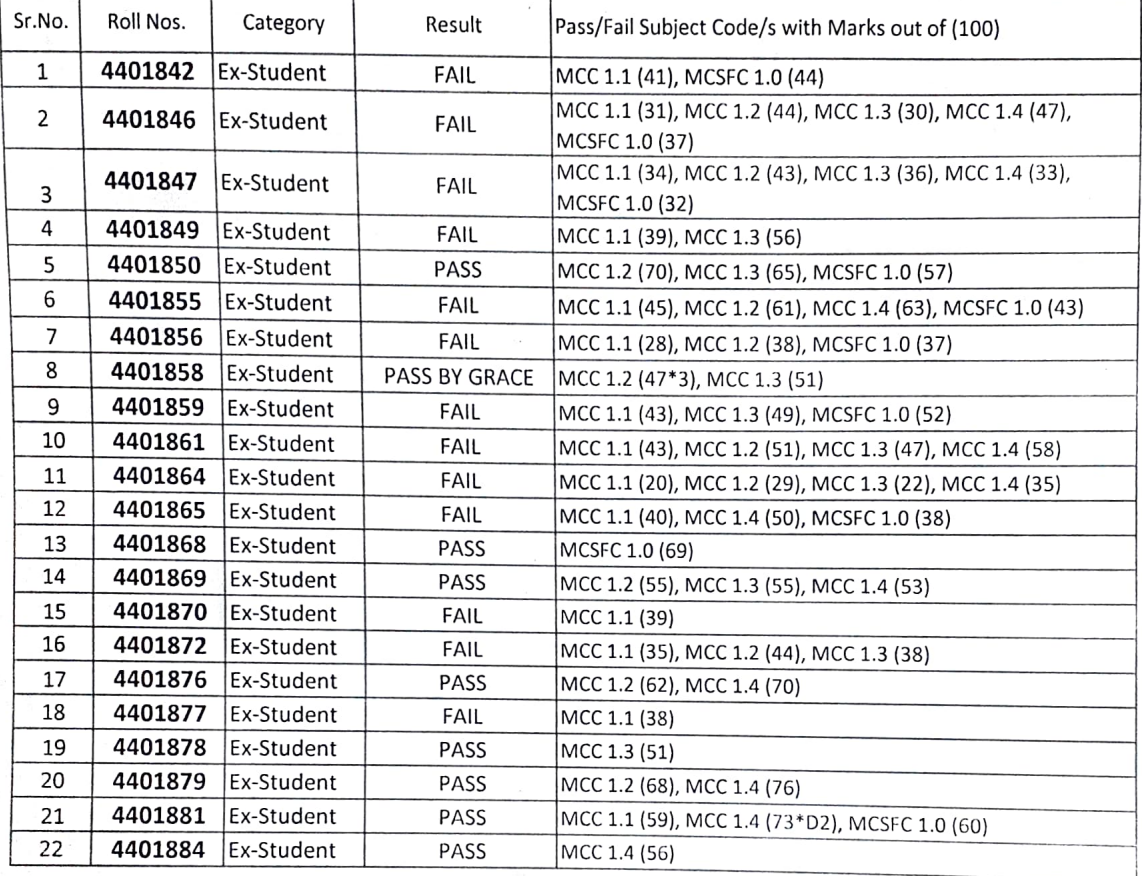

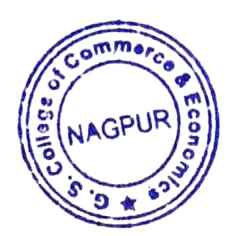

Controller of Examinations (COE) G.S.College of Commerce & Economics, Nagpur.